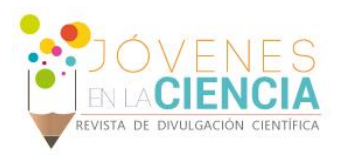

# DISEÑO DE SOFTWARE PARA CALCULO DE FLUJOS DE POTENCIA EN SEP, CON FINES DIDÁCTICOS

# Arroyo Pérez, Ricardo Alfredo (1), Dr. Gómez Martínez, Miguel Ángel (2)

1 [Licenciatura en Ingeniería Eléctrica, División de Ingenierías Campus Irapuato-Salamanca] | [ricardo92@outlook.com]

2 [Departamento de Ingeniería Eléctrica, División de Ingenierías, Campus Irapuato-Salamanca, Universidad de Guanajuato] | [gomezma@ugto.mx]

### Resumen

Para el bienestar y el progreso de la sociedad moderna, es necesario contar con el suministro de energía eléctrica, la cual debe cumplir con estándares de calidad para el uso o manejo de motores, iluminación pública y de particulares, como también plantas industriales de cualquier índole. Para llevar esto acabo, se planteó elaborar un software capaz de interpretar las condiciones reales, en donde se aplican los métodos de solución para hacer el análisis de Sistemas Eléctricos de Potencia, los cuales son el método de Gauss-Seidel, Newton-Raphson y Newton-Raphson Desacoplado, dando así una interpretación grafica por cada método caracterizado, donde el usuario podrá realizar su propia distinción. Cumpliendo así con el objetivo abordado, sin importar si el usuario tiene conocimiento o no, esté será capaz de utilizarlo sin ningún problema, ya que el software cuenta con un entorno amigable y sencillo.

### Abstract

For the well-being and progress of modern society, it is necessary to have the supply of electrical energy, which must comply with quality standards for the use or management of motors, public and private lighting, as well as industrial plants of any kind. To carry out this, it was proposed to develop a software capable of interpreting the real conditions, where the methods of solution are applied to make the analysis of Electrical Power Systems, which are the method of Gauss-Seidel, Newton-Raphson and Newton -Raphson Decoupled, giving a graphic interpretation for each characterized method, where the user can make his own distinction. Thus, complying with the objective addressed, regardless of whether the user has knowledge or not, will be able to use it without any problem, since the software has a friendly and simple environment.

**Palabras Clave** Flujo de Potencia; Impedancia; Admitancia; Potencia Activa; Potencia Reactiva

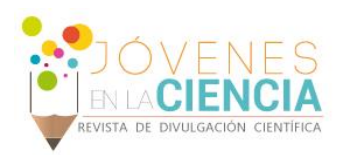

## **INTRODUCCIÓN**

### Definición

Para el bienestar y el progreso de la sociedad moderna, es necesario contar con el suministro de energía eléctrica, la cual debe cumplir con estándares de calidad para el uso o manejo de motores, iluminación pública y de particulares, como también plantas industriales de cualquier índole. Los Sistemas Eléctricos de Potencia son la clave de lo mencionado previamente.

Un SEP se compone de tres partes fundamentales:

- -Generación
- -Transmisión
- -Distribución

Estos sistemas permiten generar, transmitir y distribuir la energía eléctrica, permitiendo que, desde su generación, hasta su entrega en los puntos de consumo, aun pasando por diferentes etapas ya sea por maniobra, transformación y adaptación, el suministro de esta sea de manera eficaz, segura y de calidad.

Para llevar a cabo el análisis del SEP es necesario tener las consideraciones de que este se encuentre operando a condiciones normales, asumiendo que el sistema se encuentra balanceado y que esté representado por una red monofásica. Es de importancia considerar que la red puede contener cientos de nodos y ramas con impedancias que se encuentran especificadas en por unidad y con una base común en MVA.

En el presente trabajo se desarrolla el análisis del SEP haciendo uso de una herramienta computacional, en esta se realiza el diseño del software para obtener la solución de los flujos de potencia presentados en la red analizada. Este software fue diseñado para un uso didáctico en el que el usuario sea capaz de involucrarse con el funcionamiento de un SEP, encargándose de suministrar los datos necesarios para el tipo de sistema que elija analizar y así llevarlo a la solución del mismo de una forma gráfica amigable y entendible.

Los métodos empleados en el software y que el usuario puede utilizar son:

Gauss – Seidel

Newton – Raphson

Newton – Raphson Desacoplado

Estos métodos son usados para la solución de ecuaciones algebraicos no lineales y son también explicados posteriormente en este documento.

### **MATERIALES Y MÉTODOS**

El software fue desarrollado con la ayuda del entorno de trabajo *Matlab ®* para vincular la lógica del programa con una vista gráfica, en cuestión de una mejor comprensión para el usuario.

El programa ejecuta los métodos Gauss – Seidel, Newton Raphson y Newton Raphson Desacoplado, como también la configuración del SEP que el usuario desee elegir mostrados en la página principal del software.

Métodos de Solución

• Método Gauss – Seidel

En el estudio de flujo de potencia, es necesario resolver el conjunto de ecuaciones no lineales representados por dos variables desconocidas en cada nodo. En el método Gauss – Seidel es resulto para  $V_i$  y convirtiendo la secuencia iterativa [1]

$$
V_i^{(k+1)} = \frac{\frac{P_i^{sch} - Q_i^{sch}}{V_i^{*(k)}} + \sum y_{ij} V_j^{(k)}}{\sum y_{ij}} \quad j \neq i \quad \text{Equation 1}
$$

Donde  $y_{ij}$  mostrado en letras minúsculas es la admitancia real en por unidad.  $P_i^{sch}$  y  $\ Q_i^{sch}$  son las potencias reales y reactivas reales expresadas en por unidad.

$$
P_i^{(k+1)} = \Re \left\{ V_i^{*(k)} \left[ V_i^{(k)} \sum_{j=0}^n y_{ij} - \sum_{j=1}^n y_{ij} V_j^{(k)} \right] \right\} j \neq i \qquad \text{Euación 2}
$$

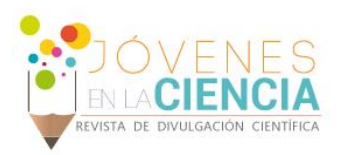

$$
Q_i^{(k+1)}=-\Im\left\{V_i^{\ast(k)}\left[V_i^{(k)}\sum_{j=0}^ny_{ij}-\sum_{j=1}^ny_{ij}V_j^{(k)}\right]\right\}j\neq i\quad\quad \text{Euación 3}
$$

• Método Newton – Raphson

Debido a su convergencia cuadrática, el método de Newton es matemáticamente superior a el método de Gauss-Seidel y es menos propenso a divergen con problemas condicionados. Para sistemas grandes de potencia, el método Newton-Raphson es encontrado para ser más eficiente y practico. El número de iteraciones requeridos para obtener una solución es independiente del tamaño del sistema, pero más evaluaciones funcionales son requeridas en cada iteración. Ya que en el problema de flujo de potencia la potencia real y la magnitud del voltaje son especificados para nodos de voltajes controlados, la ecuación de flujo de potencia es formulada en forma polar.

$$
P_i = \sum_{j=1}^{n} |V_i| |V_j| |Y_{ij}| \cos(\theta_{ij} - \delta_i + \delta_j) \quad \text{Euación 4}
$$

$$
Q_i = -\sum_{j=1}^{n} |V_i| |V_j| |Y_{ij}| \sin(\theta_{ij} - \delta_i + \delta_j) \qquad \text{Euación 5}
$$

La matriz Jacobiano obtiene la linealización relacionada entre los pequeños cambios en el ángulo de voltaje  $\Delta\delta_i^{(k)}$  y la magnitud del voltaje  $\Delta |V_i^{(k)}|$  con los pequeños cambios en la potencia real y reactiva ∆ $P^{(k)}_i$  y ∆ $Q^{(k)}_i$  . Los elementos de la matriz Jacobiano son las derivadas parciales, evaluadas en ∆ $\delta_i^{(k)}$  y ∆| $V_i^{(k)}$ |.

$$
\begin{bmatrix} \Delta P \\ \Delta Q \end{bmatrix} = \begin{bmatrix} J_1 & J_2 \\ J_3 & J_4 \end{bmatrix} \begin{bmatrix} \Delta \delta \\ \Delta |V| \end{bmatrix}
$$
*Equation 6*

#### • Método Newton – Raphson Desacoplado

Las líneas de transmisión del sistema eléctrico tienen una relación X/R muy alta. Para tal sistema,

los cambios de potencia real ∆P son menos sensibles a cambiar en la magnitud del voltaje y son mas sensibles a cambios en el ángulo de fase ∆ $\delta$ . Similarmente, la potencia reactiva es menos sensible a cambios en el ángulo y son principalmente dependiente a cambios en la magnitud del voltaje. Por lo que, es razonable que los elementos  $J_2$  y  $J_3$  de la matriz Jacobiano es cero.

$$
\begin{bmatrix} \Delta P \\ \Delta Q \end{bmatrix} = \begin{bmatrix} J_1 & 0 \\ 0 & J_4 \end{bmatrix} \begin{bmatrix} \Delta \delta \\ \Delta |V| \end{bmatrix}
$$
*Euación 7*

A partir de la matriz separando en dos ecuaciones desacoplados requiriendo considerablemente menos tiempo para resolver comparada a el tiempo requerido para la solución del método Newton - Raphson. Además, la simplificación considerable puede ser hecha para eliminar la necesidad de recalcular  $J_1$  y  $J_4$  durante cada iteración.

$$
\Delta P = J_1 \Delta \delta = \left[\frac{\partial P}{\partial \delta}\right] \Delta \delta
$$
 *Ecuación 8*

$$
\Delta Q = J_4 \Delta |V| = \left[\frac{\partial Q}{\partial |V|}\right] \Delta |V| \qquad \text{Equation 9}
$$

 $B'$  y  $B''$  son la parte imaginaria de la matriz de bus de admitancias. Por lo que los elementos de esta matriz son constantes, necesitan que ser triangularizados y invertidos solo una vez en el comienzo de la iteración.  $B'$  es de orden de  $(n - 1)$ . Para los nodos de voltaje controlados donde  $|V_i|$  y  $P_i$ son especificados y  $Q_i$  no es especificado, la correspondencia del renglón y columna del  $Y_{bus}$  son eliminados. Por lo tanto,  $B''$ es de orden de  $(n - 1 - m)$ , donde m es el número de nodo de voltaje regulado.

$$
\Delta \delta = -[B']^{-1} \frac{\Delta P}{|V|}
$$
 *Euación 10*

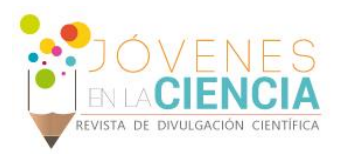

$$
\Delta|V| = -[B'']^{-1} \frac{\Delta Q}{|V|}
$$

*Ecuación 11*

Este método requiere más iteraciones que el método de Newton – Raphson, pero requiere considerablemente menos tiempo por iteración, y la solución del flujo de potencia es obtenido más rápidamente. Esta técnica es muy útil en análisis de contingencia donde se deben simular numerosas interrupciones o una la solución del flujo de potencia es requerido para un control en línea.

## **RESULTADOS Y DISCUSIÓN**

En la **¡Error! No se encuentra el origen de la referencia.** se muestra la interfaz gráfica principal, en donde el usuario seleccionara el tipo de diagrama y el método de solución que desee, en donde solamente se puede elegir una opción.

En caso de que el usuario haya seleccionado un diagrama de tres nodos y por el método de Gauss-Seidel, el usuario verá la interfaz que se muestra en la IMAGEN 2, en donde tiene que determinar el tipo de nodo en cada uno de los nodos del diagrama.

En caso de que el usuario haya seleccionado un nodo PQ y PV el usuario observara lo siguiente en la IMAGEN 3, aquí el usuario debe darle la información necesaria al programa para que pueda continuar adecuadamente.

En el caso de que el usuario quiera ingresar una impedancia tendrá que dar clic en el botón de Conversión en donde tendrá que pasar el valor de impedancia a admitancia ya que el programa solo lee puras admitancias, esto se ilustra en la IMAGEN 4.

Una vez que el usuario haya llenado todos los campos correspondientes en el programa, el usuario observara la solución correspondiente al diagrama y al método que utilizo, esto se observa en la IMAGEN 5, en donde se puede apreciar el número de iteraciones para llegar a la solución, como los voltajes finales, así como las corrientes y lo más importante, la dirección de los flujos de potencia, de envió, recepción y las perdidas en cada línea.

### **CONCLUSIONES**

Con el diseño de este software fue posible obtener una mejor comprensión de los métodos empleados para la solución de los problemas de Sistemas Eléctricos de Potencia que el usuario será capaz de resolver.

# **AGRADECIMIENTOS**

Los agradecimientos son principalmente dirigidos a la Universidad de Guanajuato, que me ha permitido la oportunidad de adquirir esta experiencia al utilizar mis conocimientos y así poder ser un mejor profesionista en un futuro.

Así mismo, agradecer al Dr. Miguel Ángel Gómez Martínez, por proporcionarme el apoyo necesario para ser capaz de finalizar este trabajo.

# **REFERENCIAS**

[1] H. Saadat, Power System Analysis, McGraw-Hill, 1999.

# **ANEXOS**

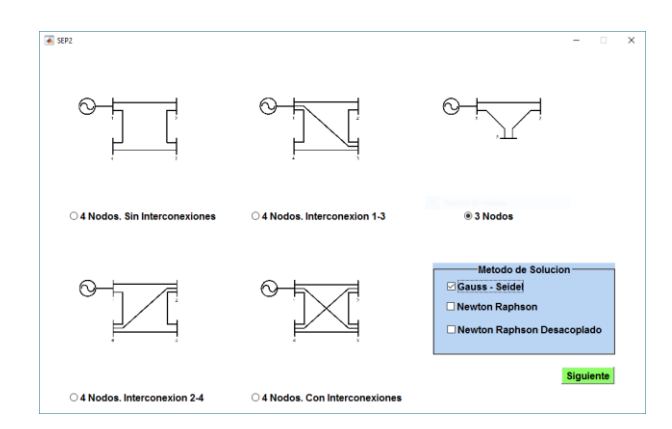

**IMAGEN 1: Interfaz gráfica principal del Sistema Eléctrico de Potencia.**

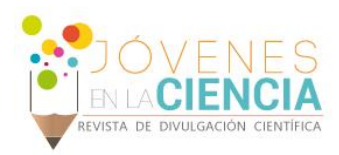

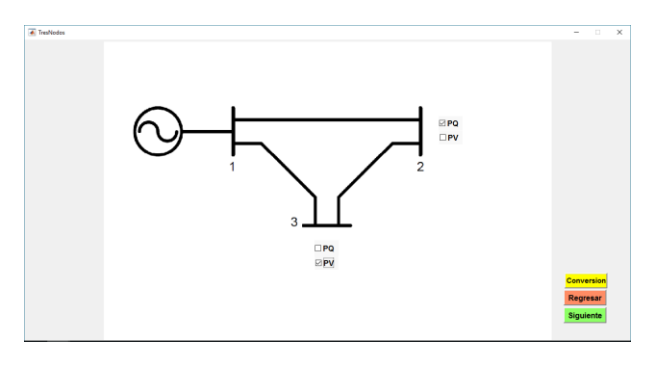

**IMAGEN 2: Interfaz del Sistema Eléctrico de Potencia de tres nodos.**

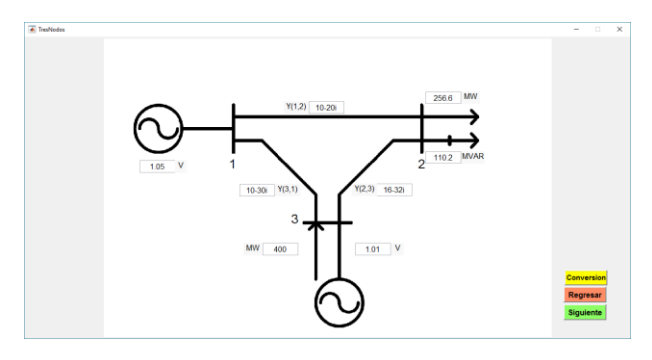

**IMAGEN 3: Diagrama de tres nodos con los datos que pide el programa.**

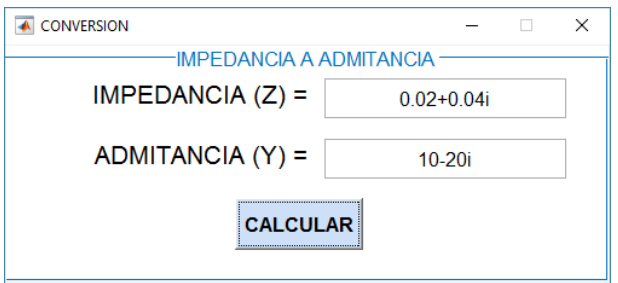

**IMAGEN 4: Interfaz para convertir una impedancia a una admitancia.**

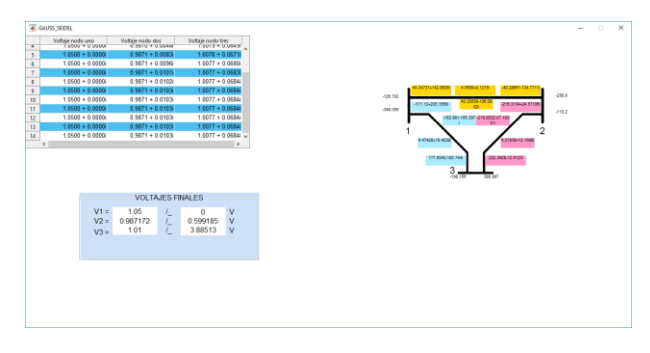

**IMAGEN 5: Solución del problema por el método de Gauss-Seidel.**